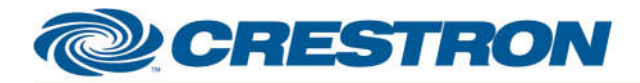

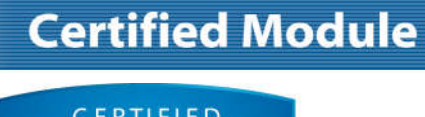

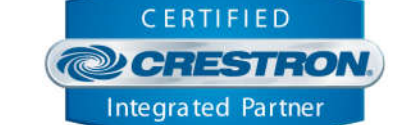

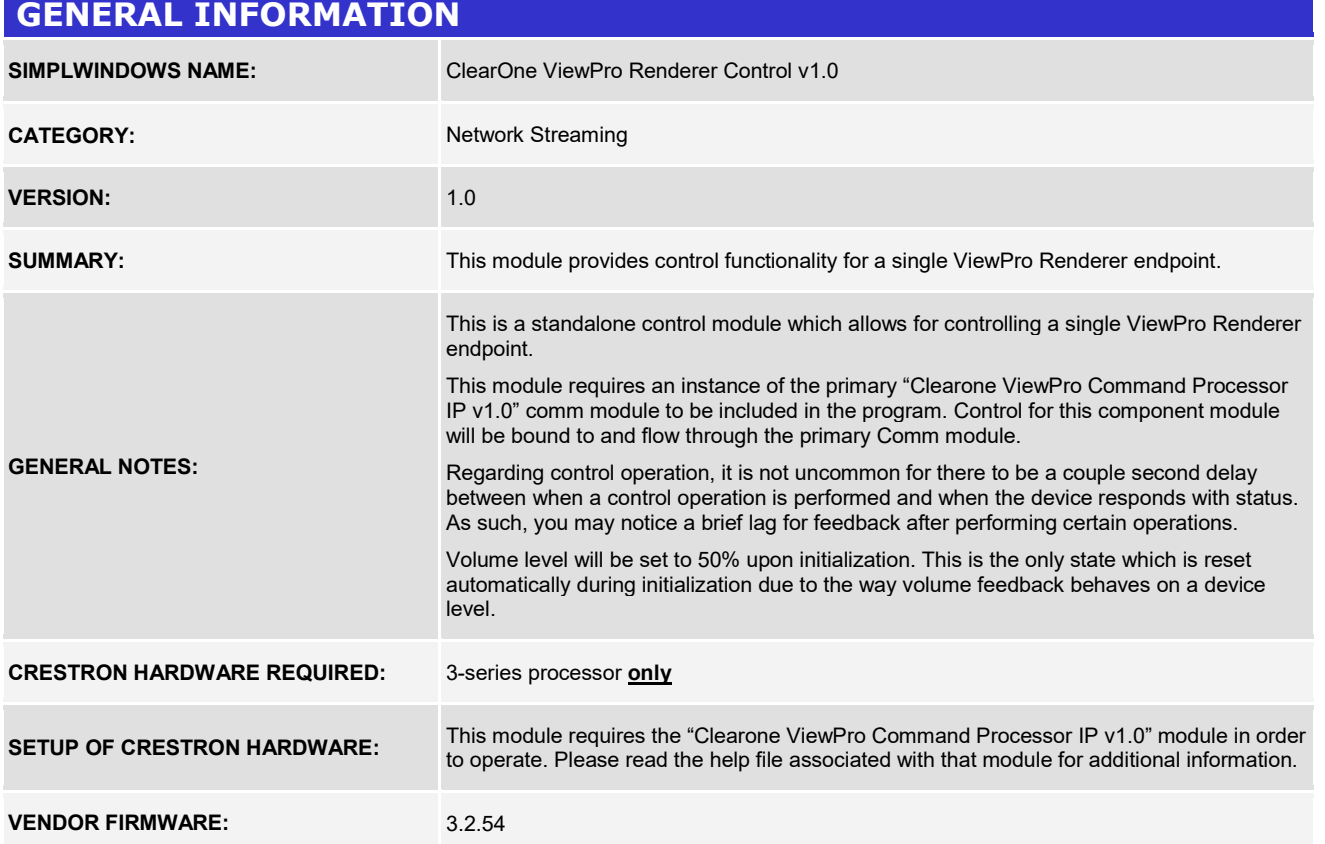

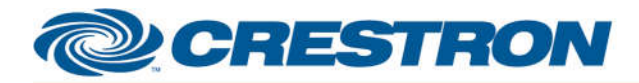

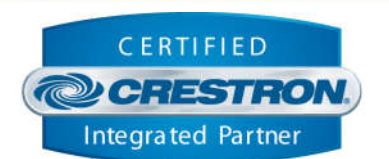

**Certified Module** 

# **PARAMETER:**

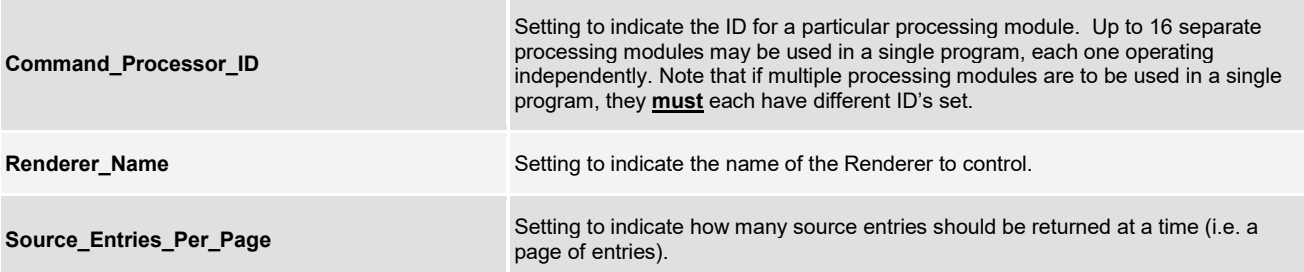

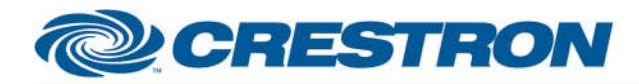

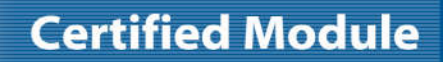

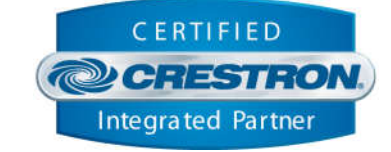

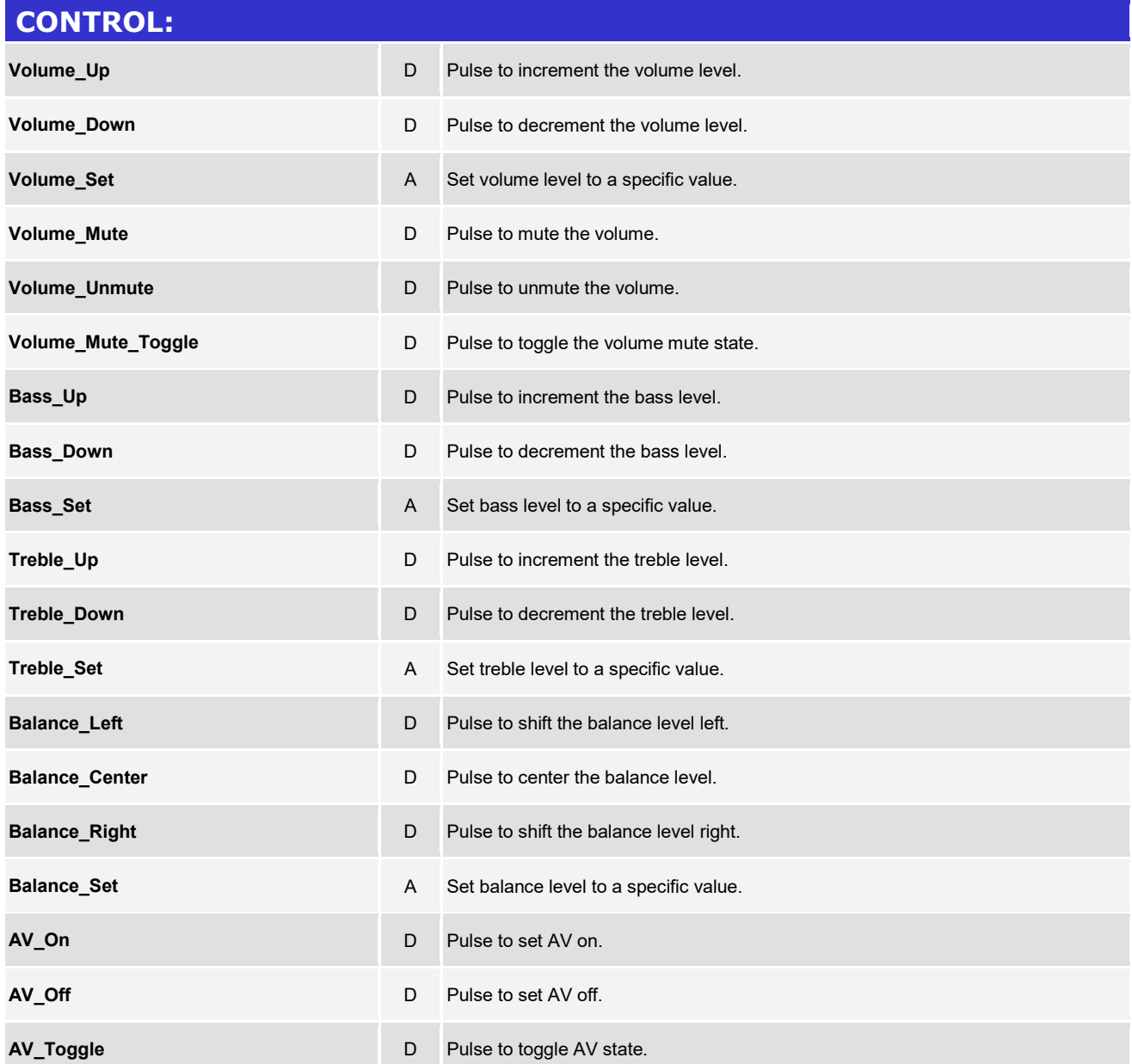

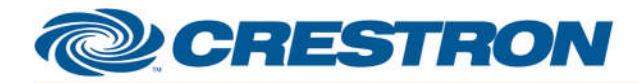

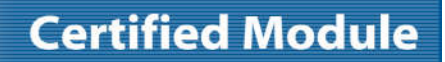

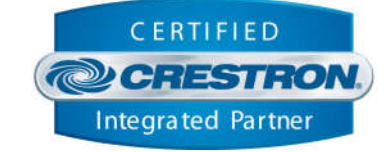

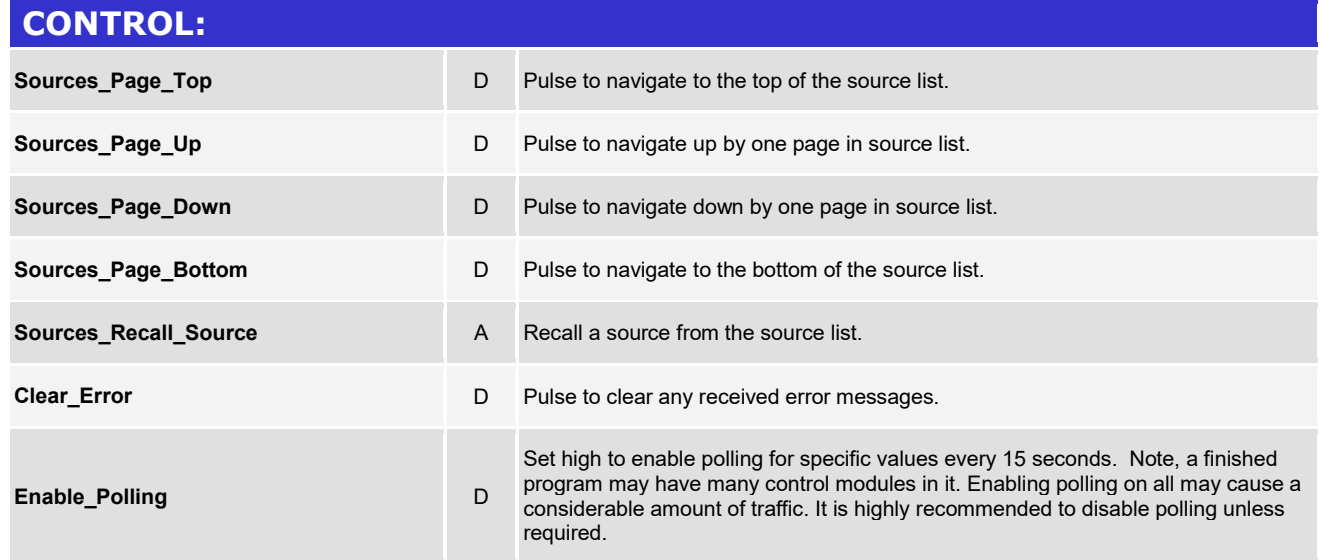

Crestron Certified Integrated Partner Modules can be found archived on our website in the Design Center. For more information please contact our Technical Sales Department at techsales@crestron.com. The information contain

www.crestron.com

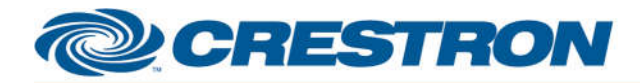

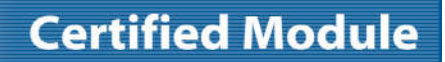

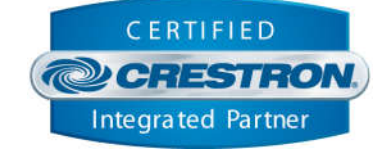

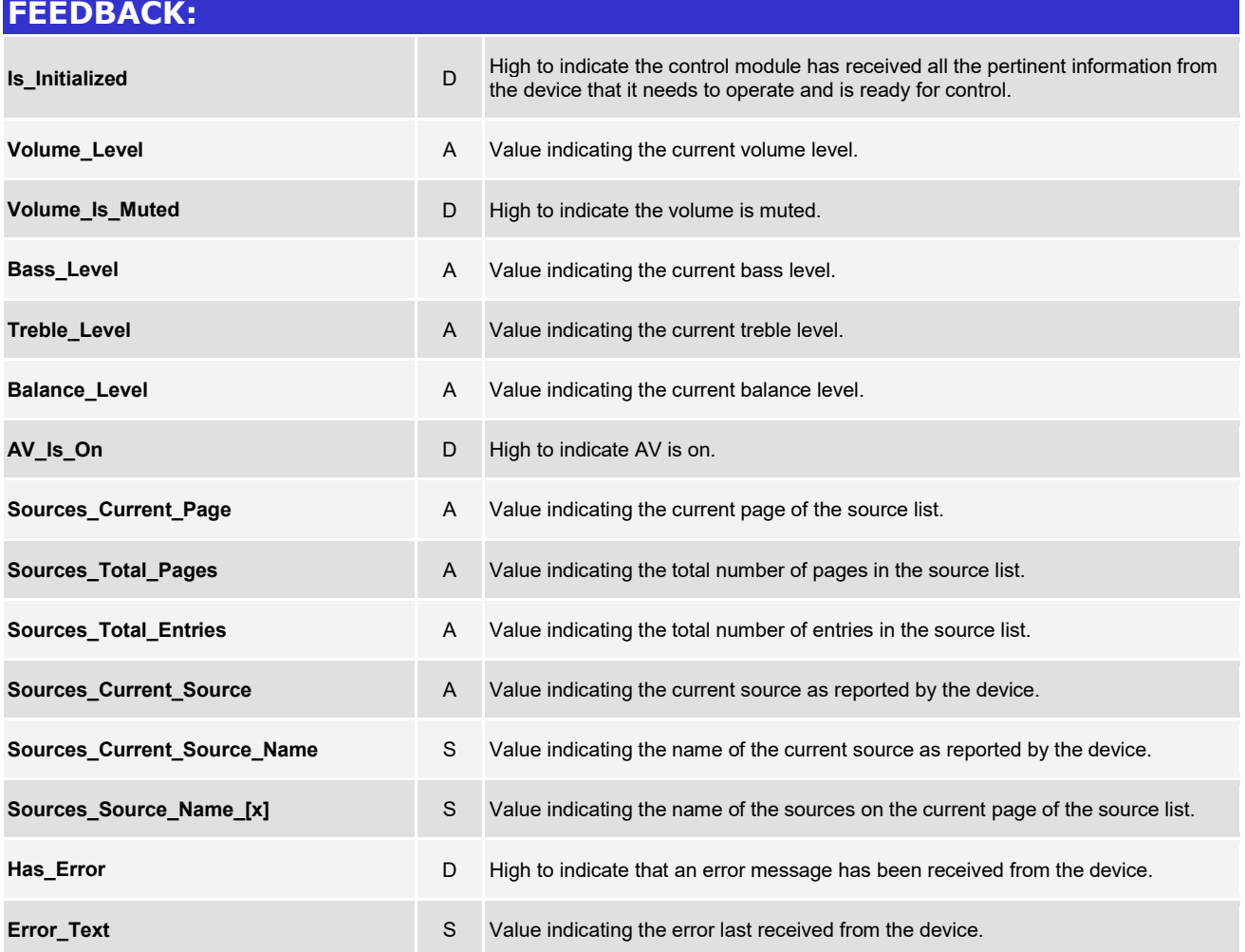

www.crestron.com

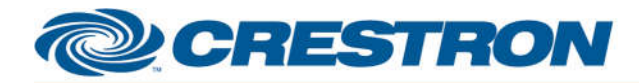

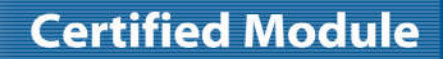

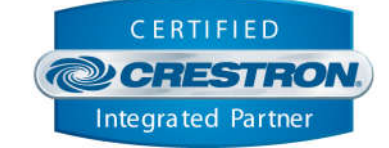

#### **TESTING:**

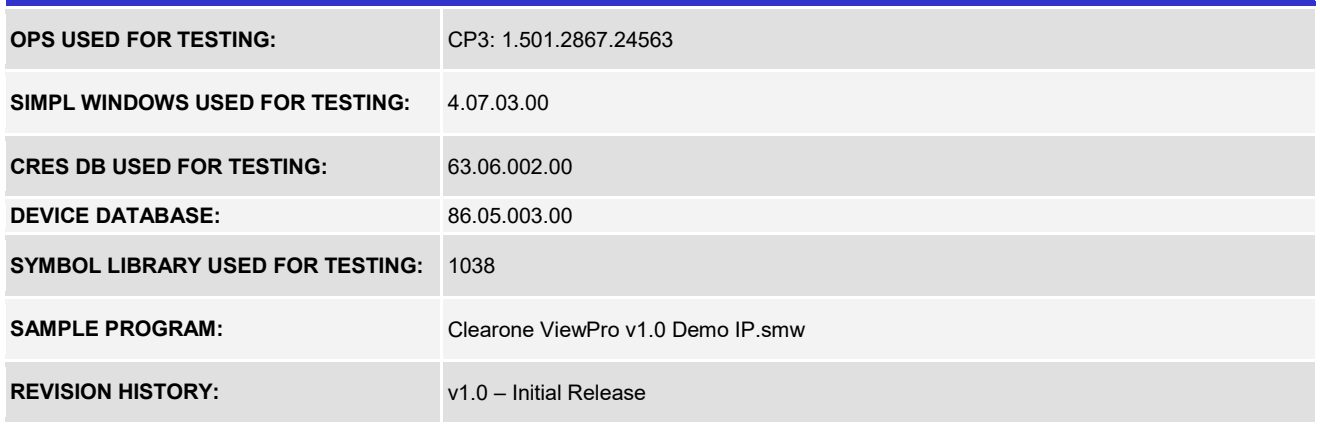